# Independent Task

### Addition

Use the column method to add the (a) 8273 + 1925 = following amounts:

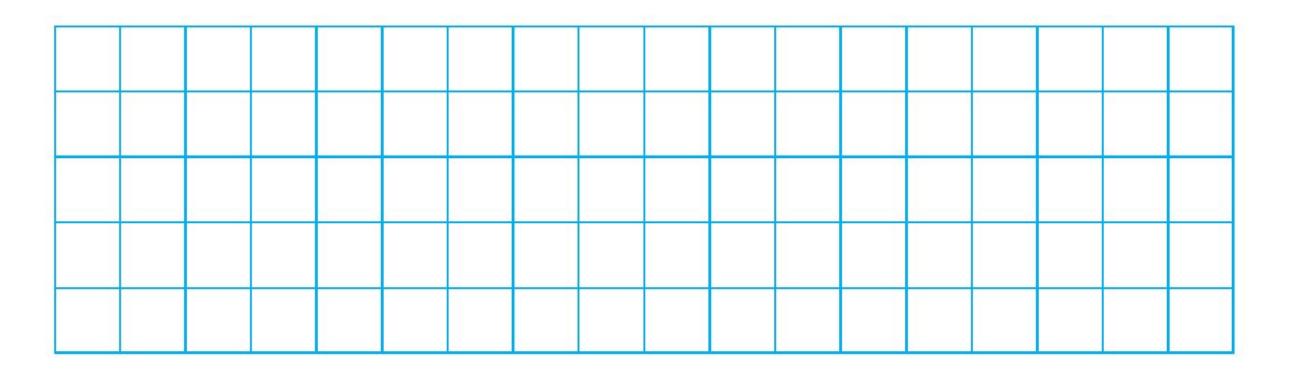

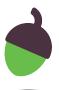

# Independent Task

#### Subtraction

Use the column method to subtract the following amounts:

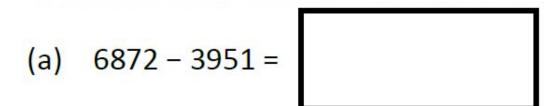

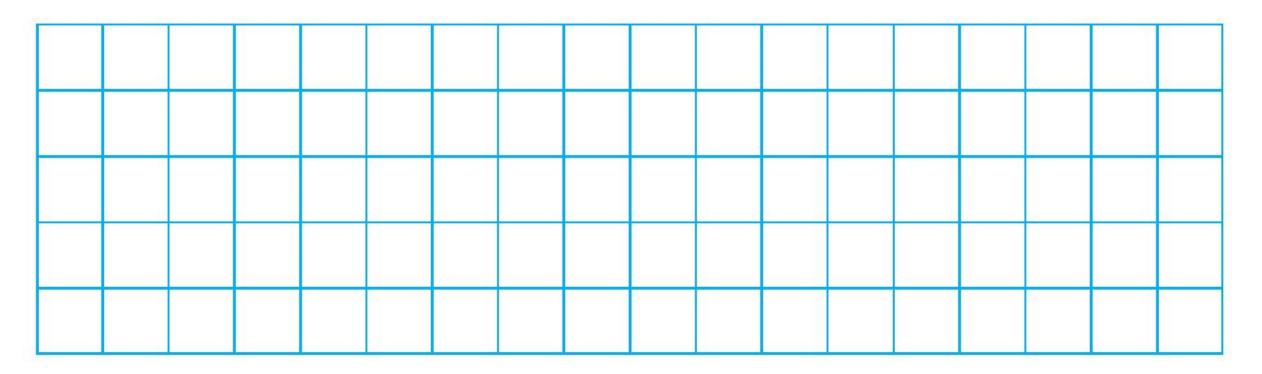

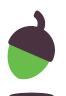

# Independent Task

### Missing numbers

### Challenge:

Complete the missing boxes! (a)

2
1
8
5
0

(b) 9 0 8 - 4 4 0 0 4 5 1 7

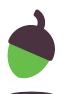